Word/Excel 2010

- 13 ISBN 9787115304520
- 10 ISBN 7115304521

出版时间:2013-3

页数:300

版权说明:本站所提供下载的PDF图书仅提供预览和简介以及在线试读,请支持正版图书。

#### www.tushu000.com

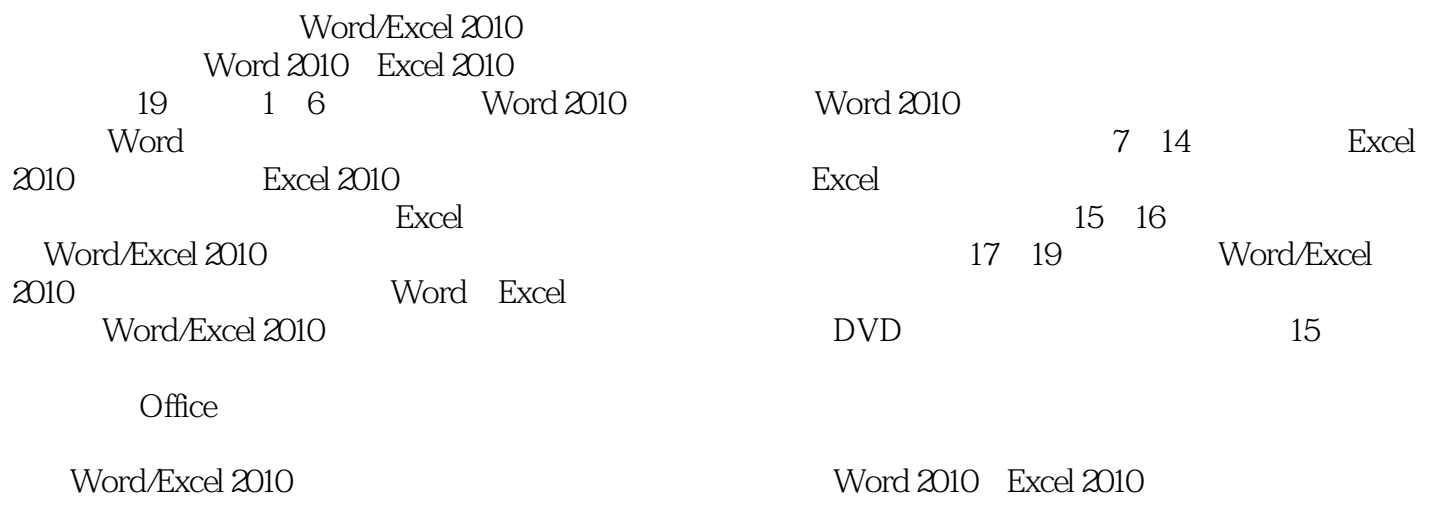

 $\degree$  , and the set of  $\degree$   $24$  ,  $\degree$ 

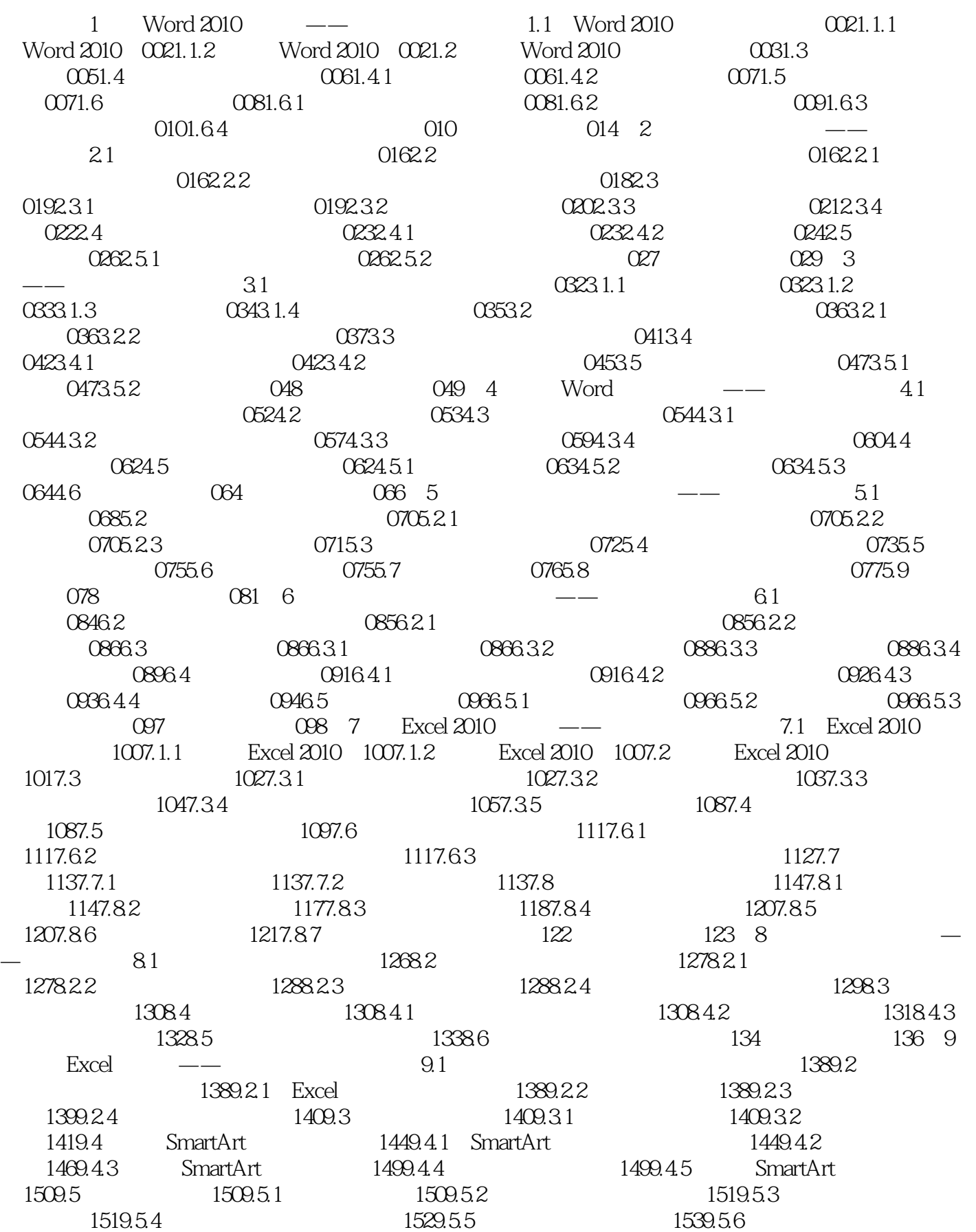

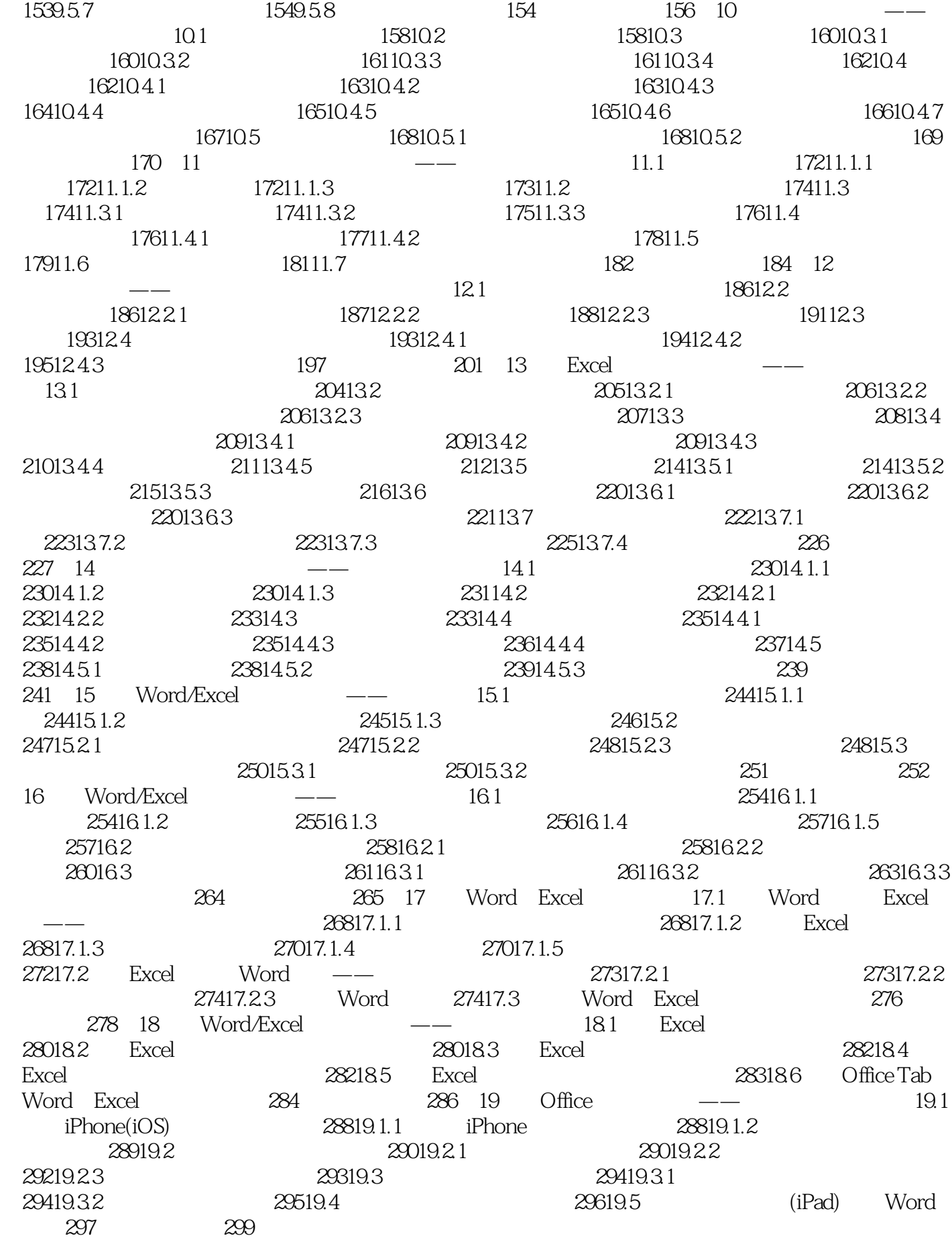

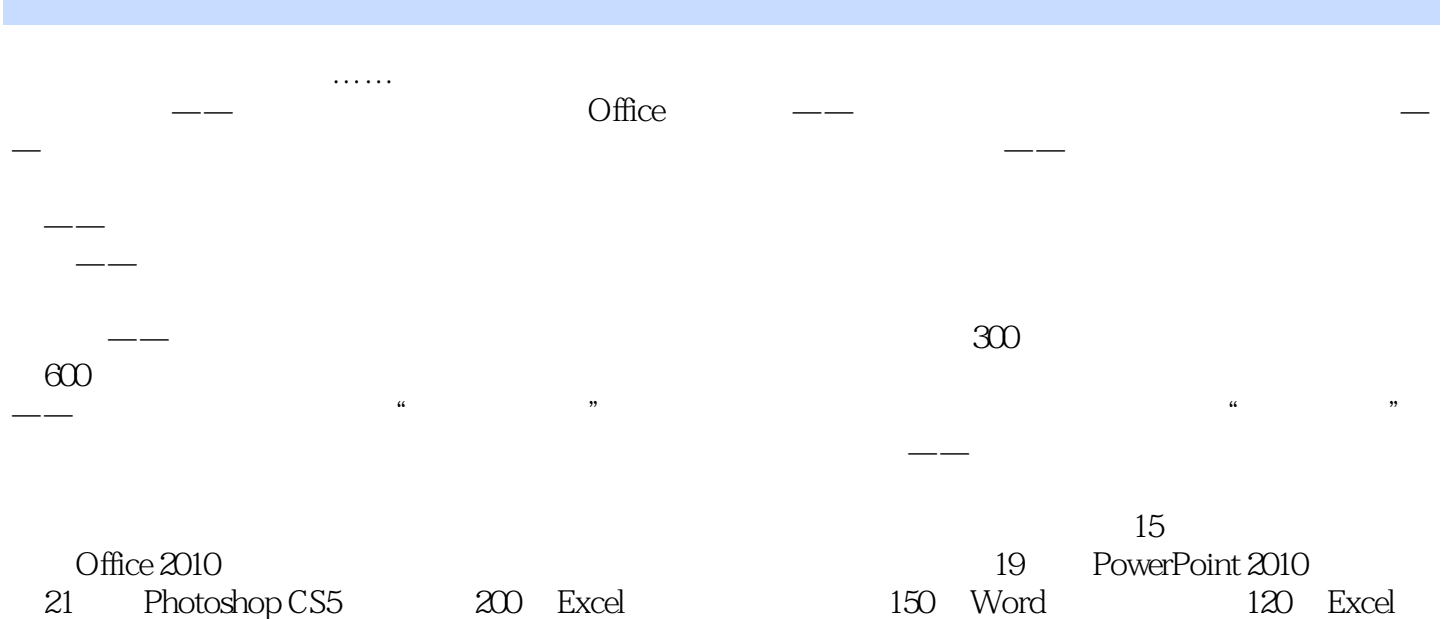

24 PowerPoint **Excel** 

Windows XP

*Page 7*

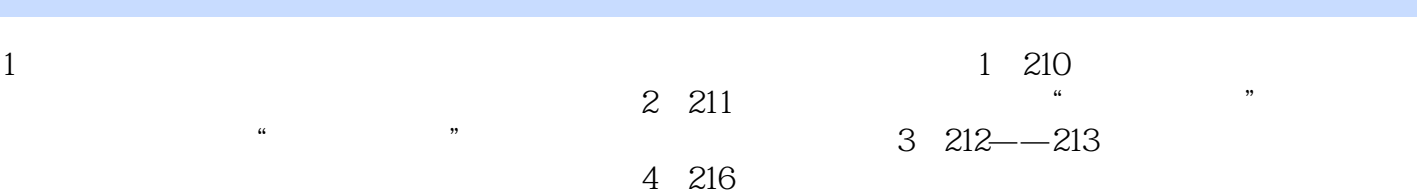

本站所提供下载的PDF图书仅提供预览和简介,请支持正版图书。

:www.tushu000.com